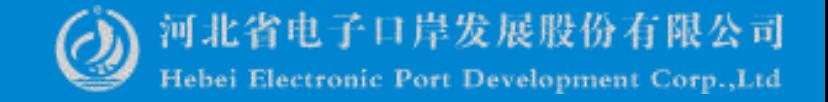

# **拟证出证热点问题**

-中国(河北)国际贸易单一窗口 www.hebeieport.com

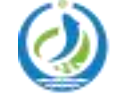

河北省电子口岸发展股份有限公司 Hebei Electronic Port Development Corp., Ltd

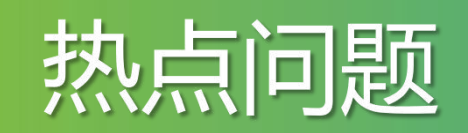

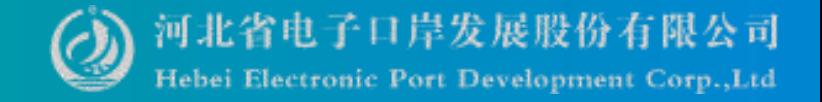

1. 企业称属地查检系统已经勾选所需单证,登录系统后没有"拟证出证" 系统的菜单可选?

答: 用电子口岸卡登录河北"单一窗口"-货物申报-货物申报-[拟证出证。](#page-8-0) 2.请问这个空白证书单号在哪?

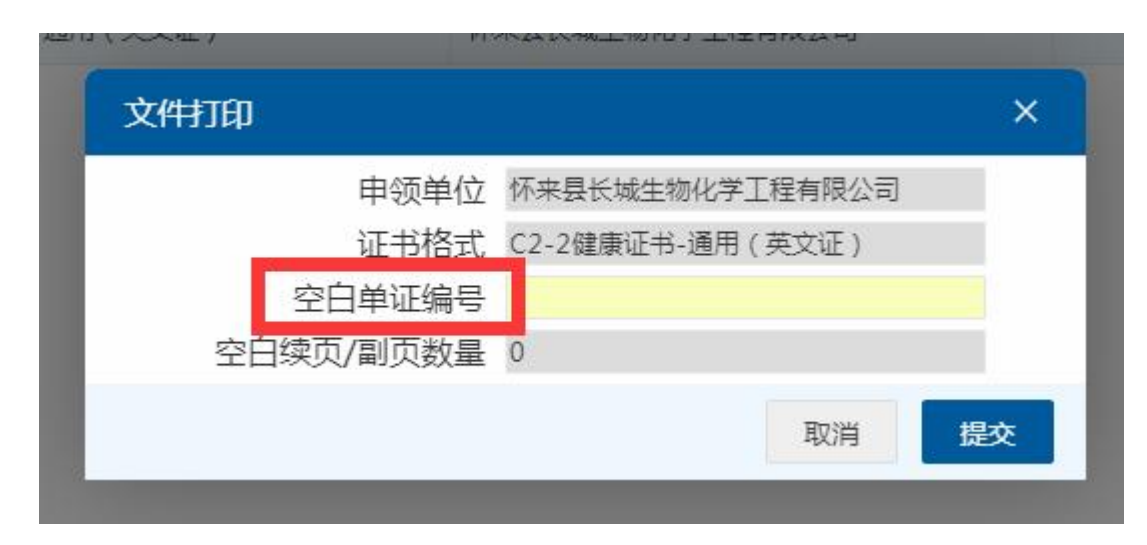

答:自助打印的证书要去海关领空白证书,打印在空白证书上。

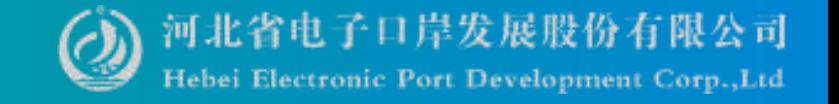

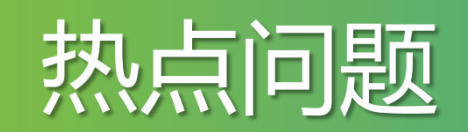

3.企业可以用针式打印机打印吗? 答:要用彩色打印机。

4. 不需要电子底账,需要证书的,以前检验检疫不需要勾选电子底账,现 在属地查检都需要勾选电子底账吗?

答:没有电子底账号做不了拟证出证,同时您需要在属地查检所需单证勾 选想要出具的证书。

5.不是自己录自己打,还是要经过海关人员审核后才能打是吧?

答:海关会根据您填写的内容进行拟证。

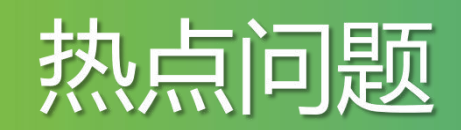

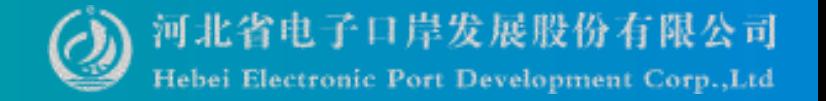

6.已经改为现场领证,为什么还在自助打印环节? 答:如果海关已经审批通过了,单一窗口是改不了的。

7.请问自助打印3次机会用完了,怎么办?

答:不论企业是否打印成功,单一窗口都能只能打印三次,次数用完了, 单一窗口无法打印了。

8.请问一下拟证提交成功,状态显示海关入库成功,证书编号也有,但是 海关系统查不到证书是什么情况?

答:这个很可能是海关系统丢单了,让海关业务人员联系海关技术排查一 下问题。

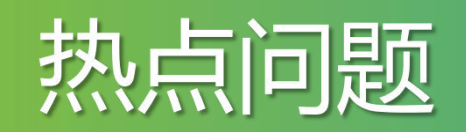

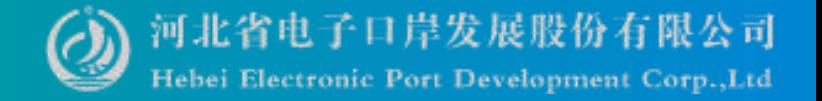

9.自助打印证书,就必须用属地查检系统吗? 答:是的。

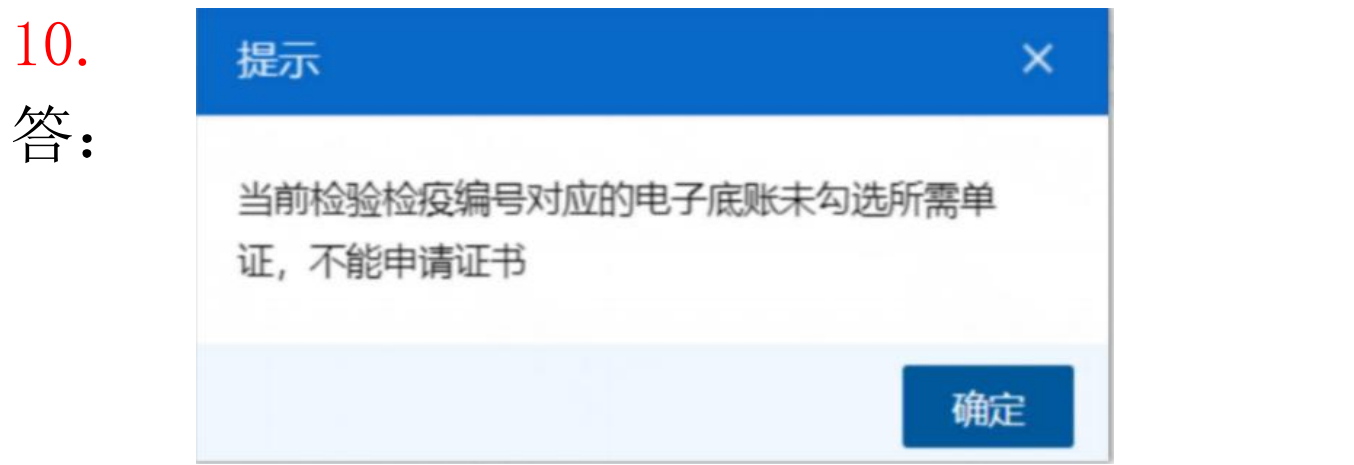

拟证条件包括:

(1)系统已出具检验检疫编号; (2)出口申报前监管申请数据中已勾选该证书类型。

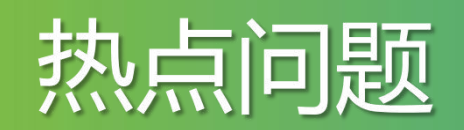

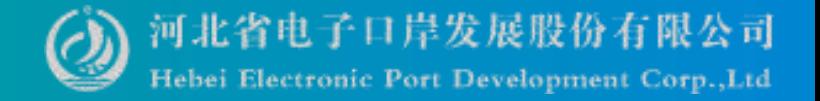

### 11.拟证出证中签证委托书要写怎么样的内容?有模版吗? 答:咨询当地海关应该上传什么内容。

#### 12.上传签证委托书提示验签加签失败?

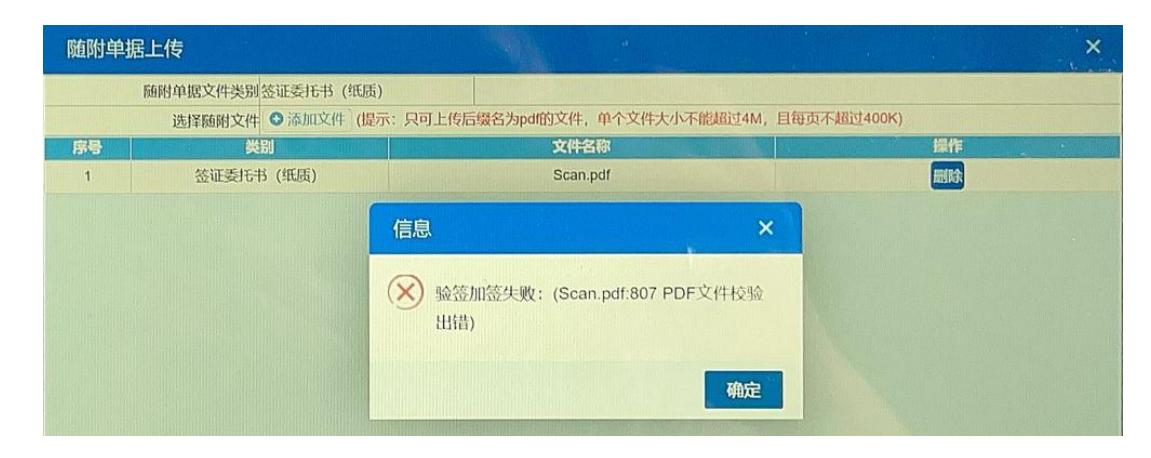

答:用谷歌浏览器清除一下浏览器缓存重新登录一下,重启一下客户端控 **件。** 

河北"单一窗口"竭诚为您服务,详询0311-95198。

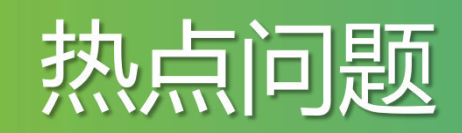

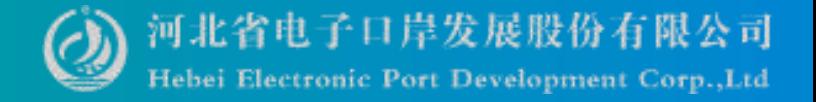

13.单一窗口→货物申报→拟证出证→出境证书被海关退回的,修改完可 单个证书提交吗?

答:海关退回状态的证书支持单个提交。但证书状态为暂存、发送失败、 海关入库失败时,需查询对应申请单的状态,如申请单状态为海关入库成功, 该提交按钮可用;如对应申请单状态为暂存、发送失败或海关入库失败时,证 书弹框中提交按钮不可用, 并提示"需至对应申请单中进行提交操作"。  $\circ$ 

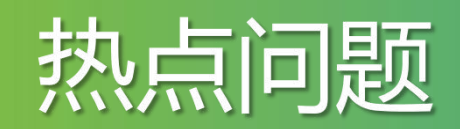

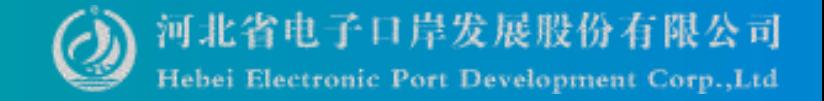

#### 证书申请:提供 23 种出境检验检疫证书的申请。

出境检验检疫证书 < 主社 可否通用证金由注注信息 通用证书审请:企业申请23种证书格式范围外的证 书时,可至通用证书申请中进行信息录入。

#### 空白证书申请: 企业在进行自助打印时, 需提前通过 单一窗口申领空白证书。

拟证条件包括:

(1)系统已出具检验检疫编号;

(2)出口申报前监管申请数据中已勾选该证书类型。

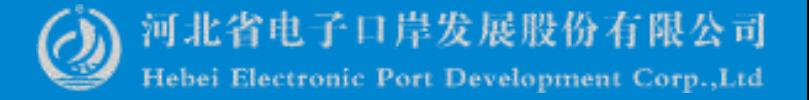

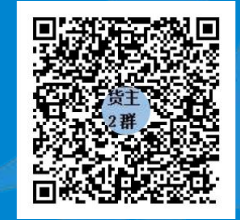

QQ群:849251833 (河北单一窗口货主服务2群)

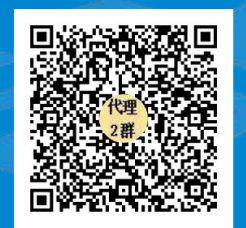

QQ群:252976559 (河北单一窗口代理服务2群)

<span id="page-8-0"></span>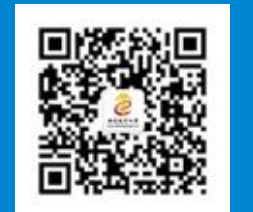

## Thanks 河北省电子口岸发展股份有限公司 河北国际贸易单一窗口 **0311-95198**

#### www.hebeieport.com